# Getting Up and Running with Mobile AR

Brandon Johnson Max Thorson

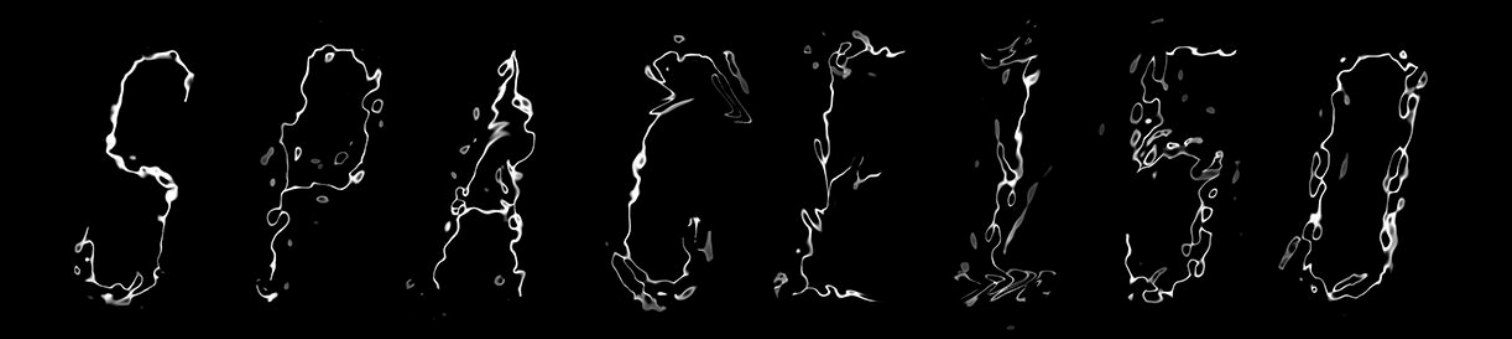

New York City **Minneapolis** Venice

Agenda

Augmented Reality

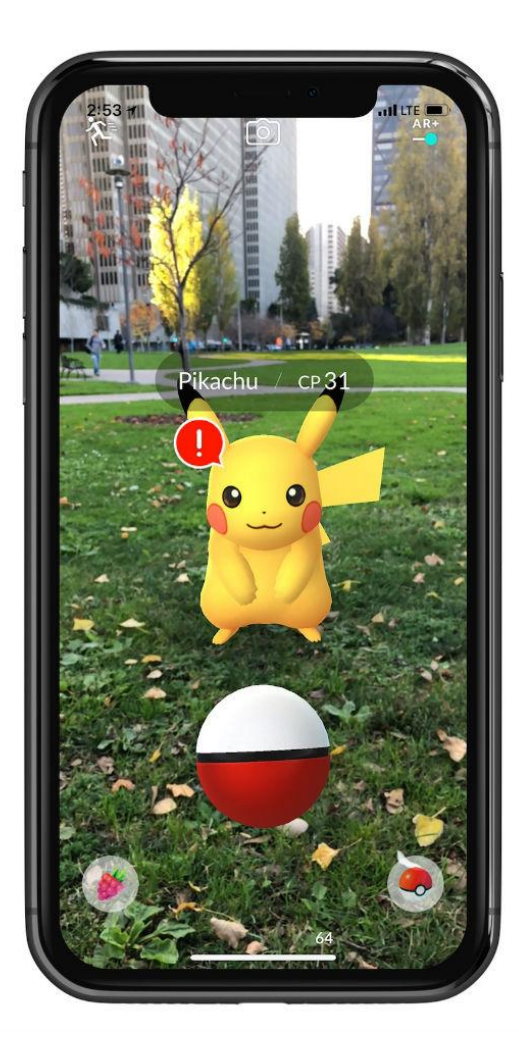

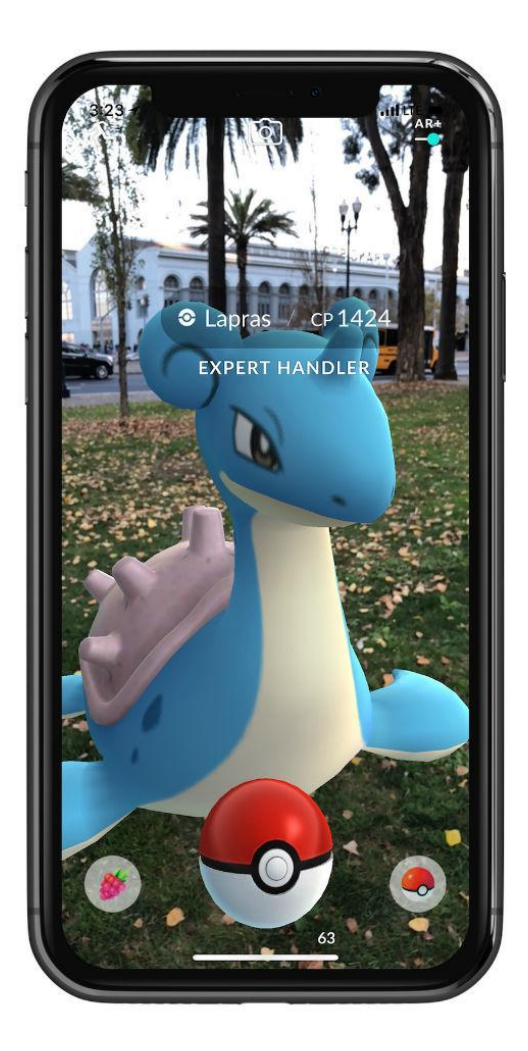

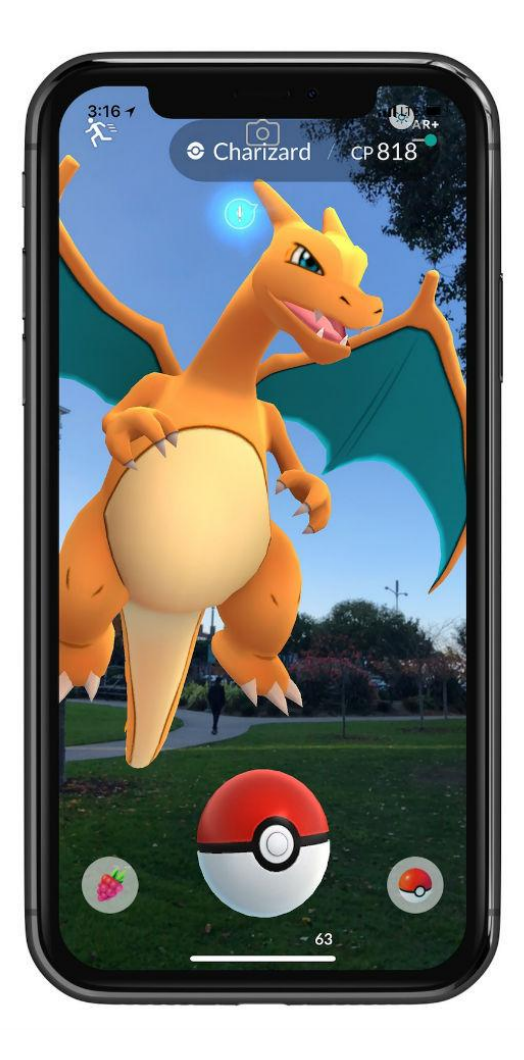

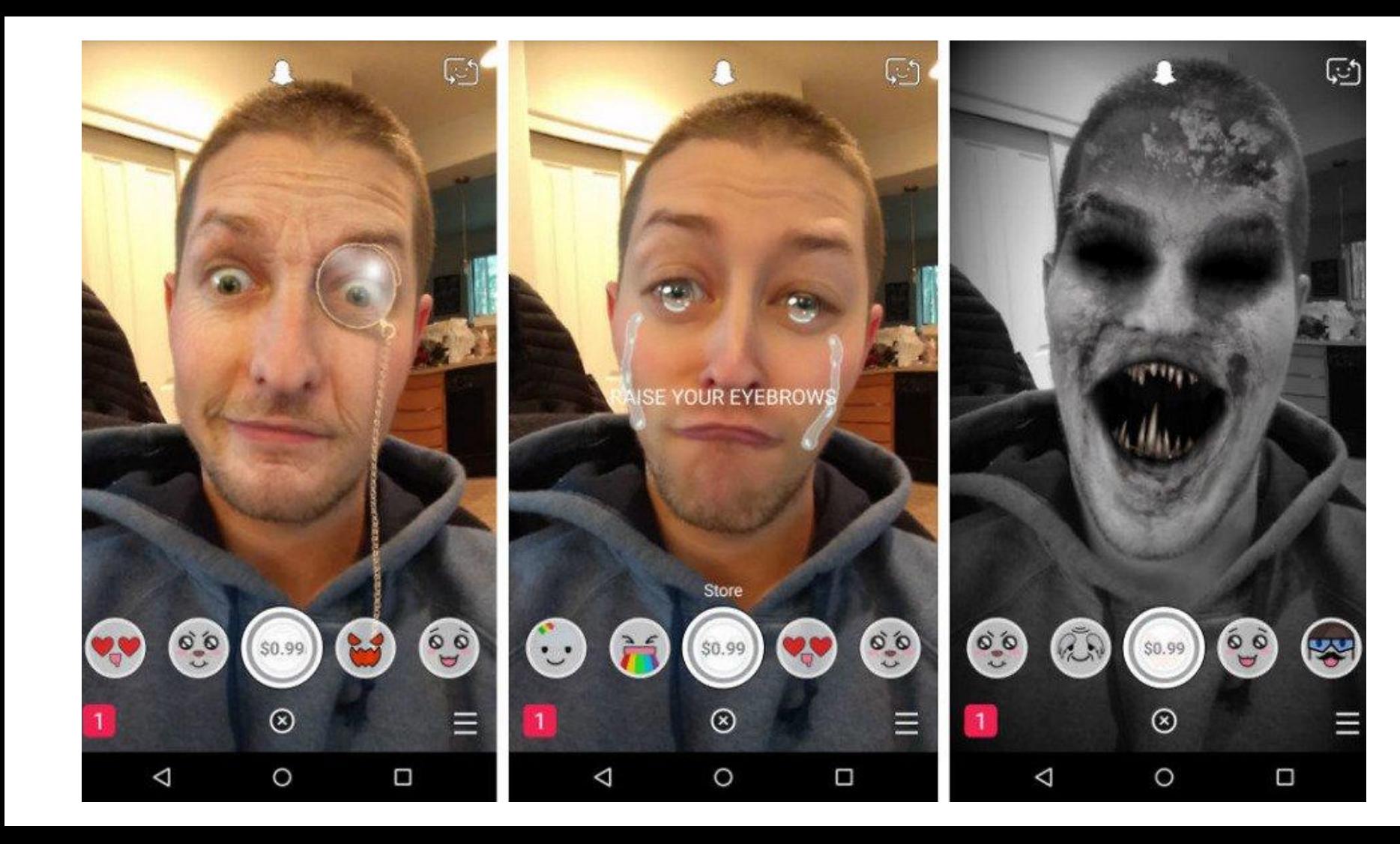

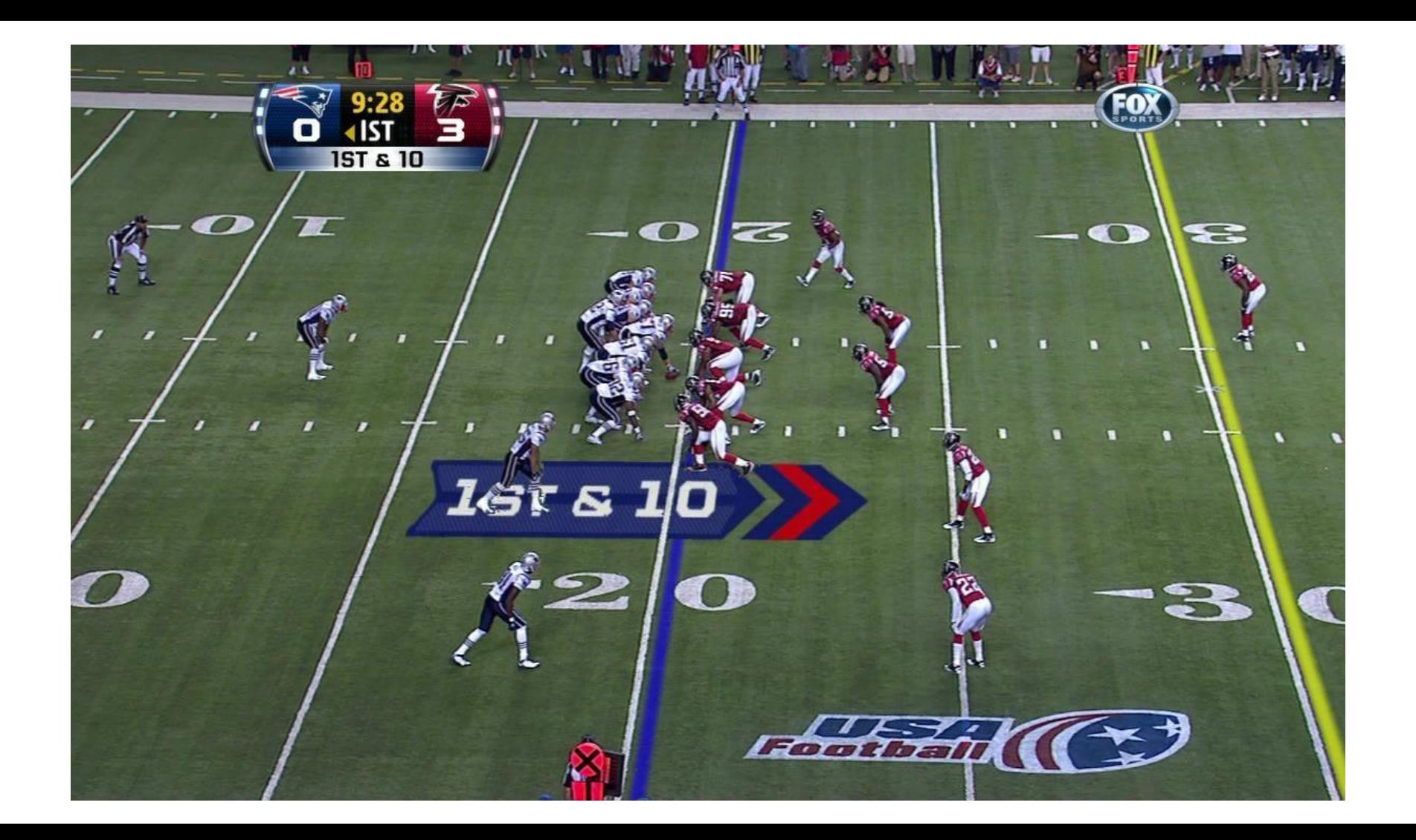

## Implementations

#### Marker-based (Fiducial) AR

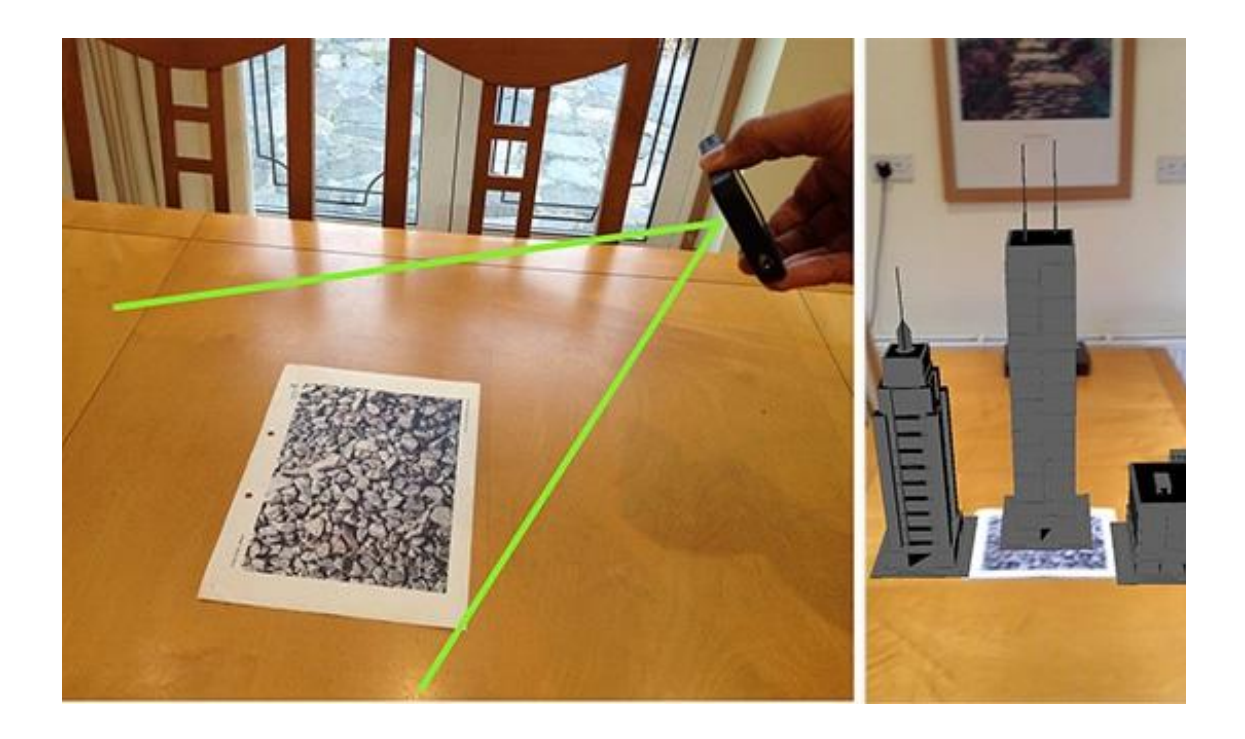

#### Head-mounted AR

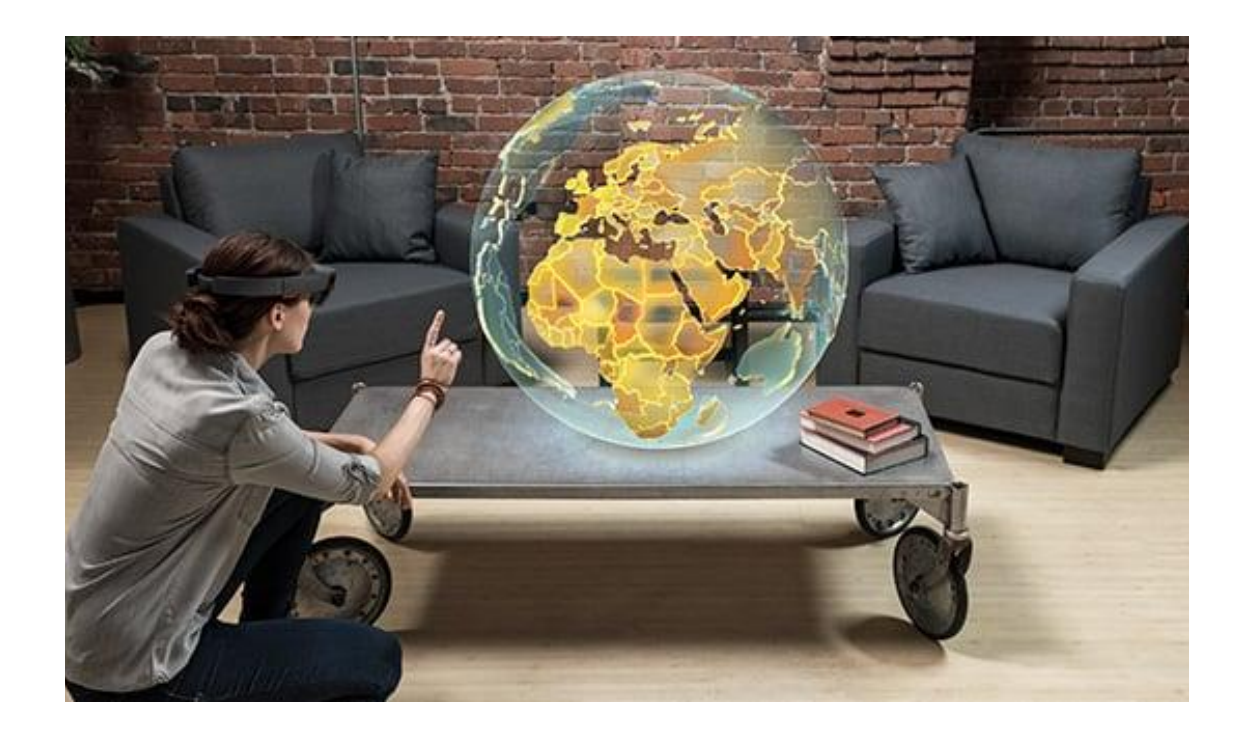

#### Mobile AR

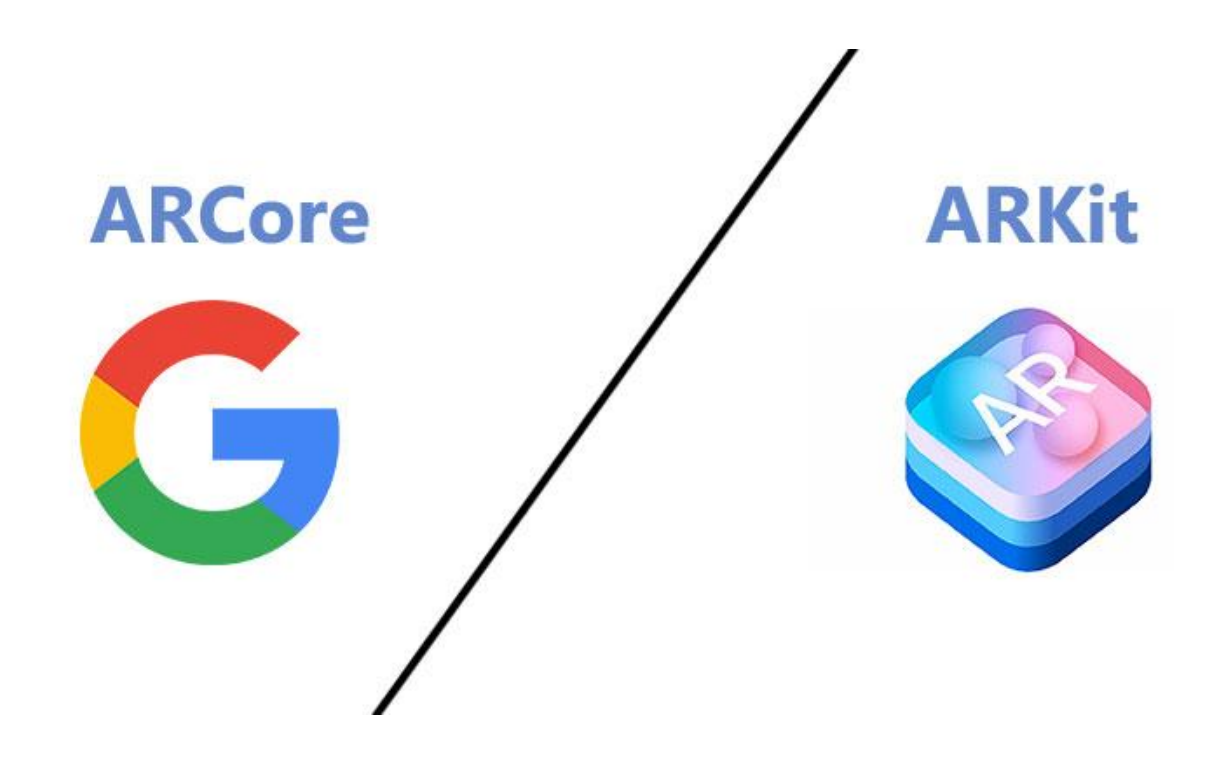

Apple ARKit

# Google ARCore

# How They Work(ish)

Examples

### **Cambria AR**

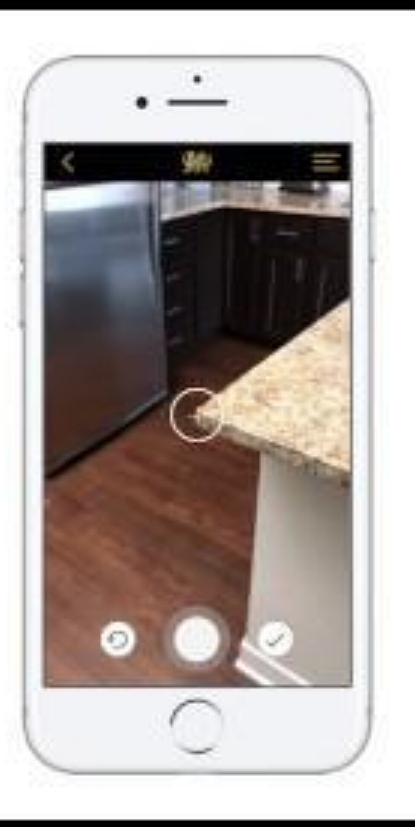

# **Primos** SurroundView

# Authoring AR Apps

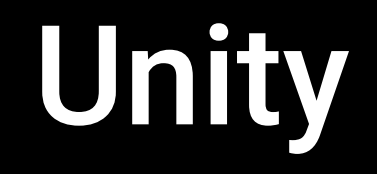

## Quick Introduction

#### Terms

# GameObject

### Component

# "Virtual" camera

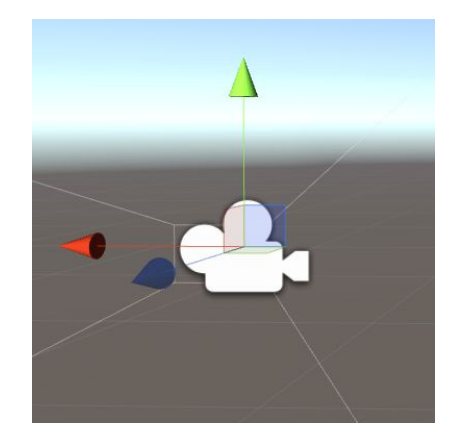

# Raycasting

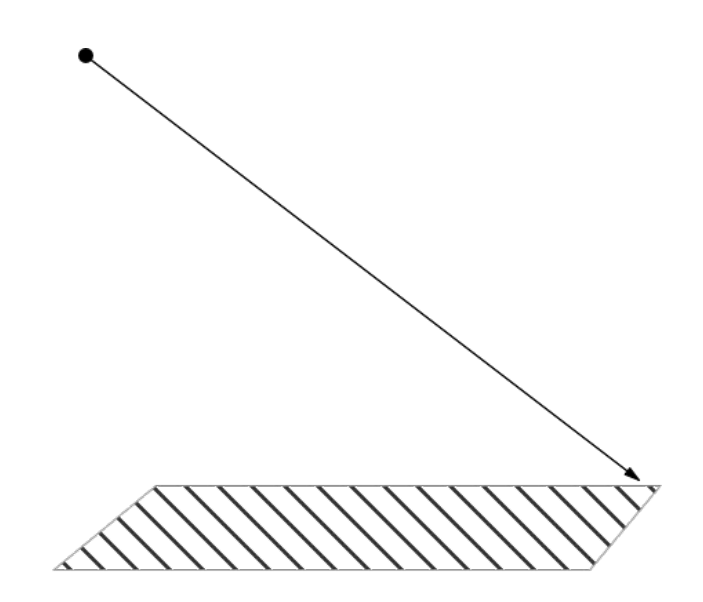

### AR Feature Point

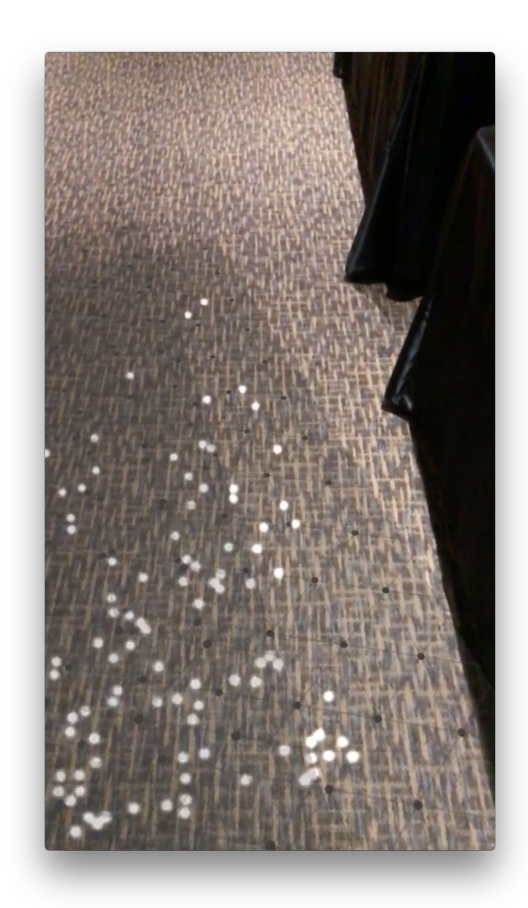

### AR Plane

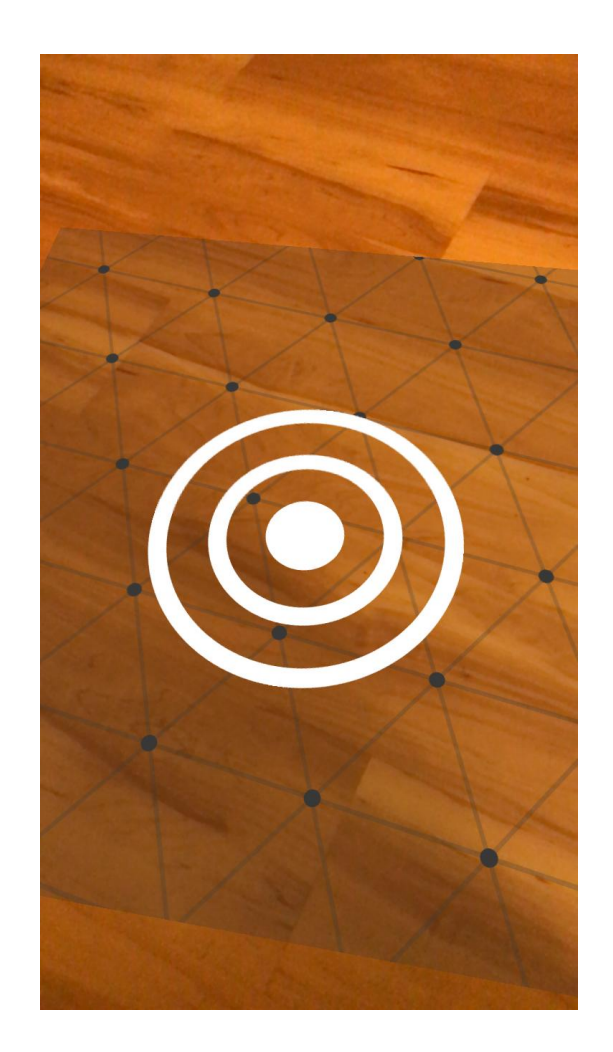

# Unity ARInterface

# Using Unity

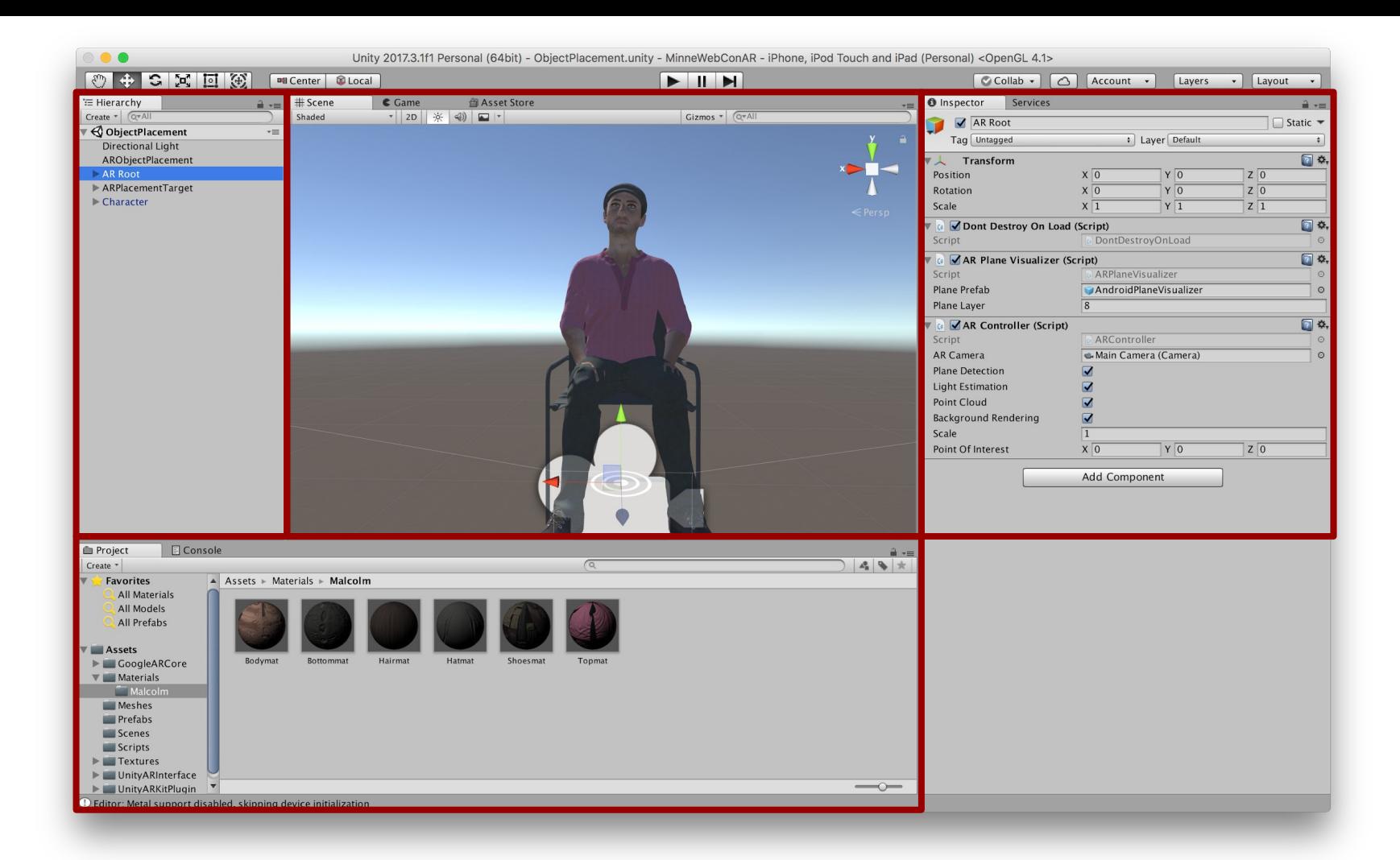

### PointsAndPlanes

#### $\Box$  ARController.cs  $\times$

144

#### 0 references private void OnEnable()

```
// Set global application settings
Application.targetFrameRate = 60;
Screen.sleepTimeout = SleepTimeout.NeverSleep;
Input.simulateMouseWithTouches = true;
```

```
if (m_ARInterface == null)
   SetupARInterface();
```

```
// See if we are on a camera
if (m_ARCamera == null)
   m ARCamera = GetComponent<Camera>();
```

```
// Fallback to main camera
if (m_ARCamera == null)
   m_ARCamera = Camera.main;
```

```
StopAllCoroutines();
StartCoroutine(StartServiceRoutine());
```
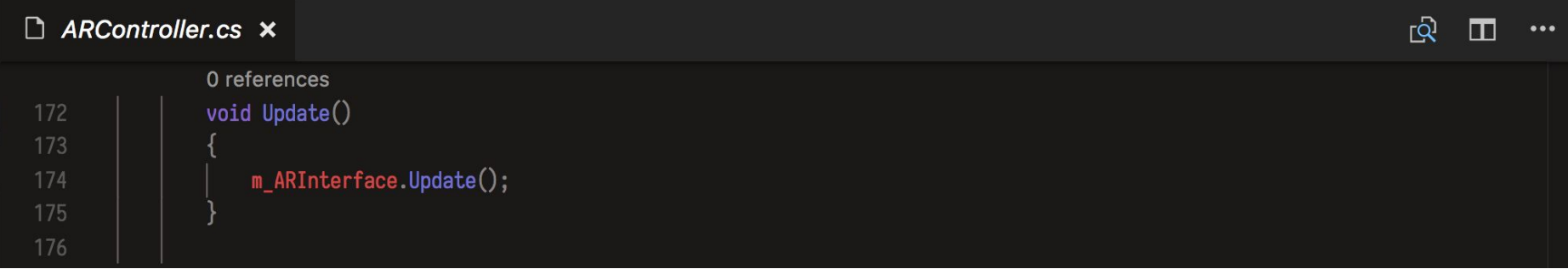

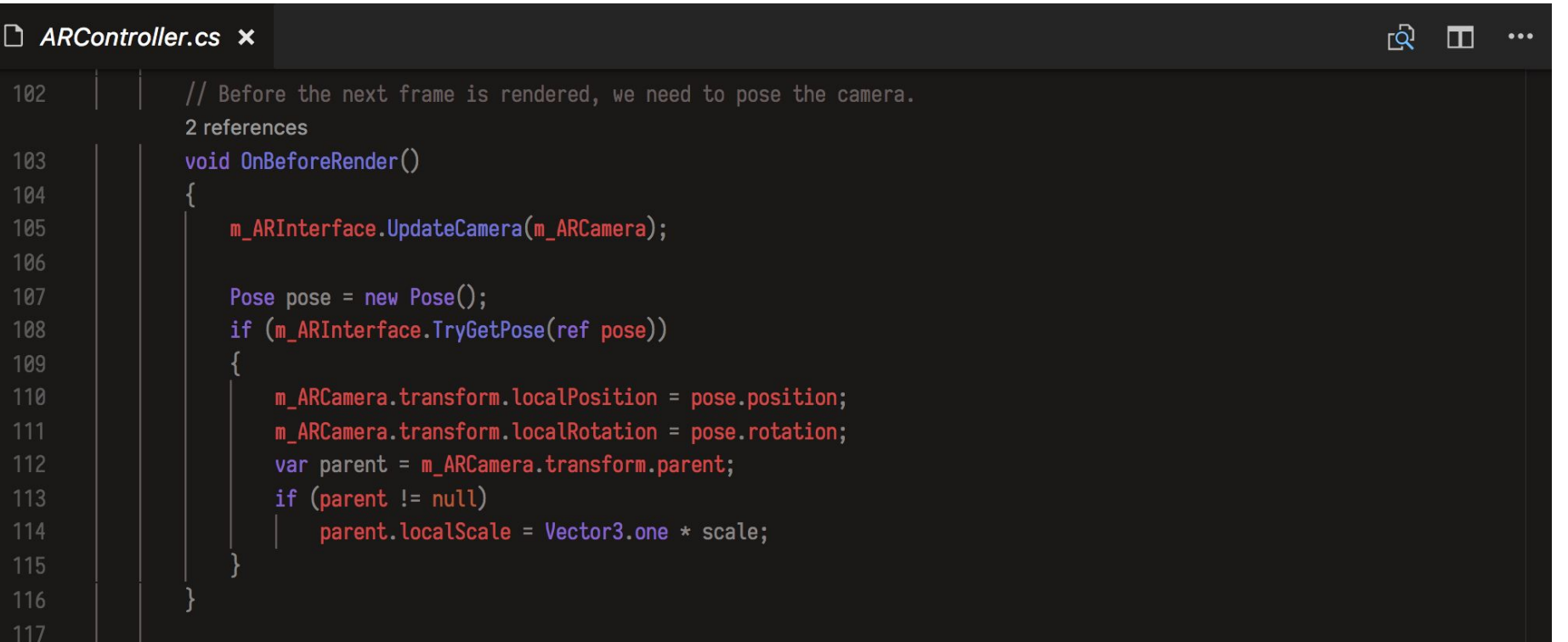

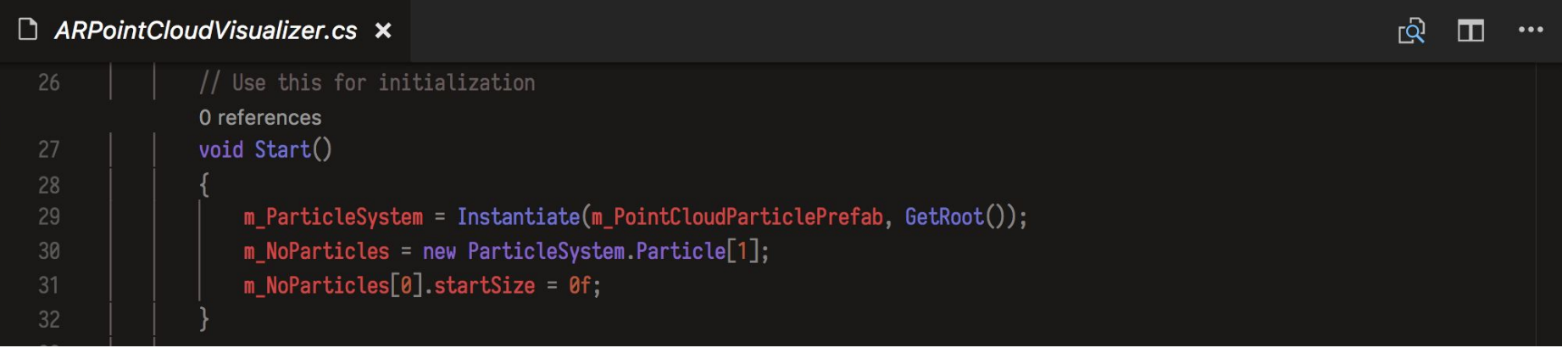

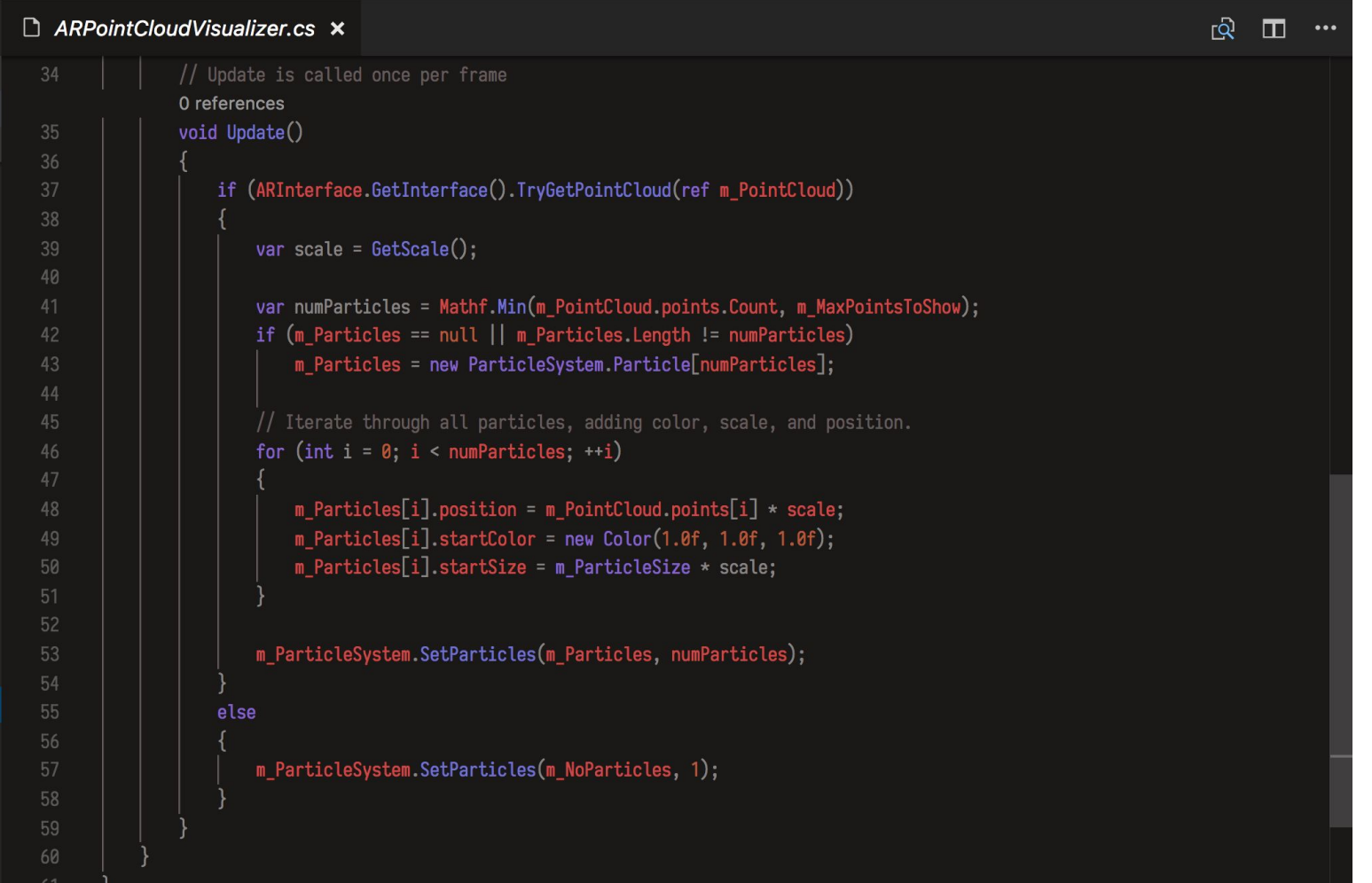

#### $\Box$  ARPlaneVisualizer.cs  $\times$

#### 4 references

private Dictionary<string, GameObject> m Planes = new Dictionary<string, GameObject>();

#### 0 references void OnEnable()

```
m_PlaneLayer = LayerMask.NameToLayer ("ARGameObject");
```
// We want ARInterface to tell us when it detects a plane, so we use the following event handlers: ARInterface.planeAdded += PlaneAddedHandler; ARInterface.planeUpdated += PlaneUpdatedHandler; ARInterface.planeRemoved += PlaneRemovedHandler;

0 references

```
void OnDisable()
```
ARInterface.planeAdded -= PlaneAddedHandler; ARInterface.planeUpdated -= PlaneUpdatedHandler; ARInterface.planeRemoved -= PlaneRemovedHandler;

## PlacementTarget

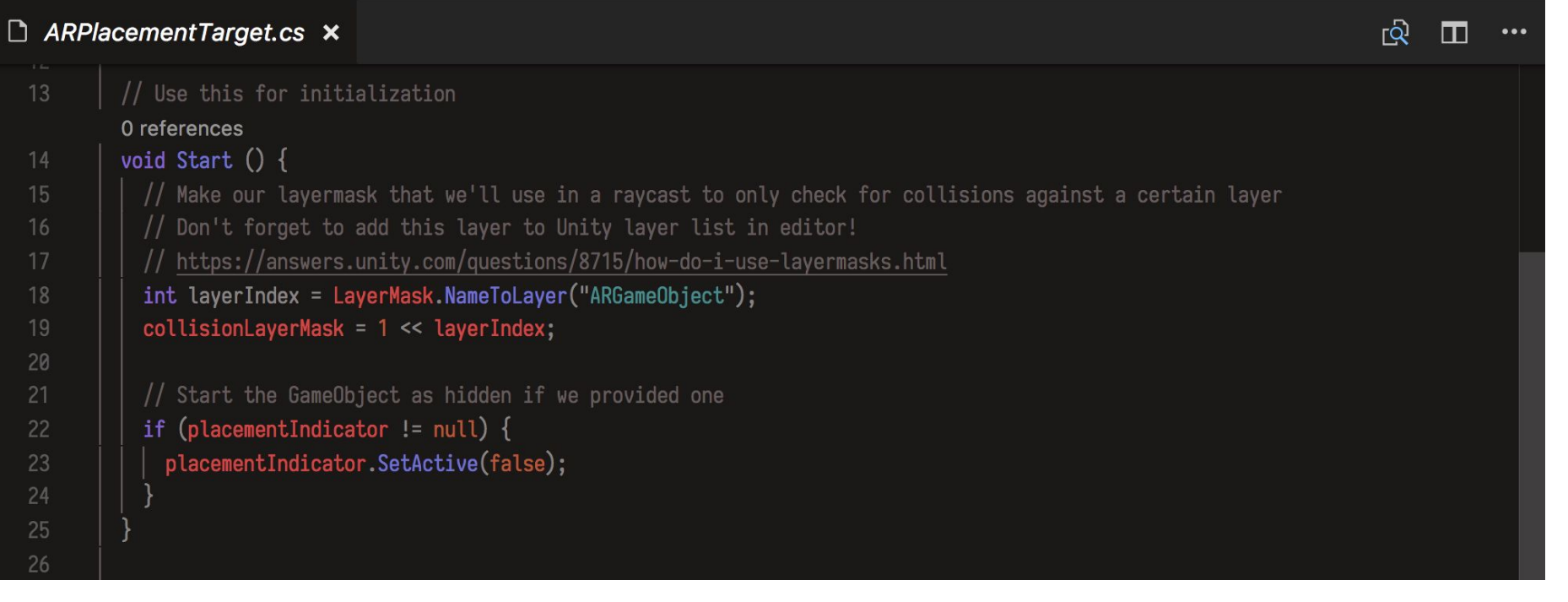

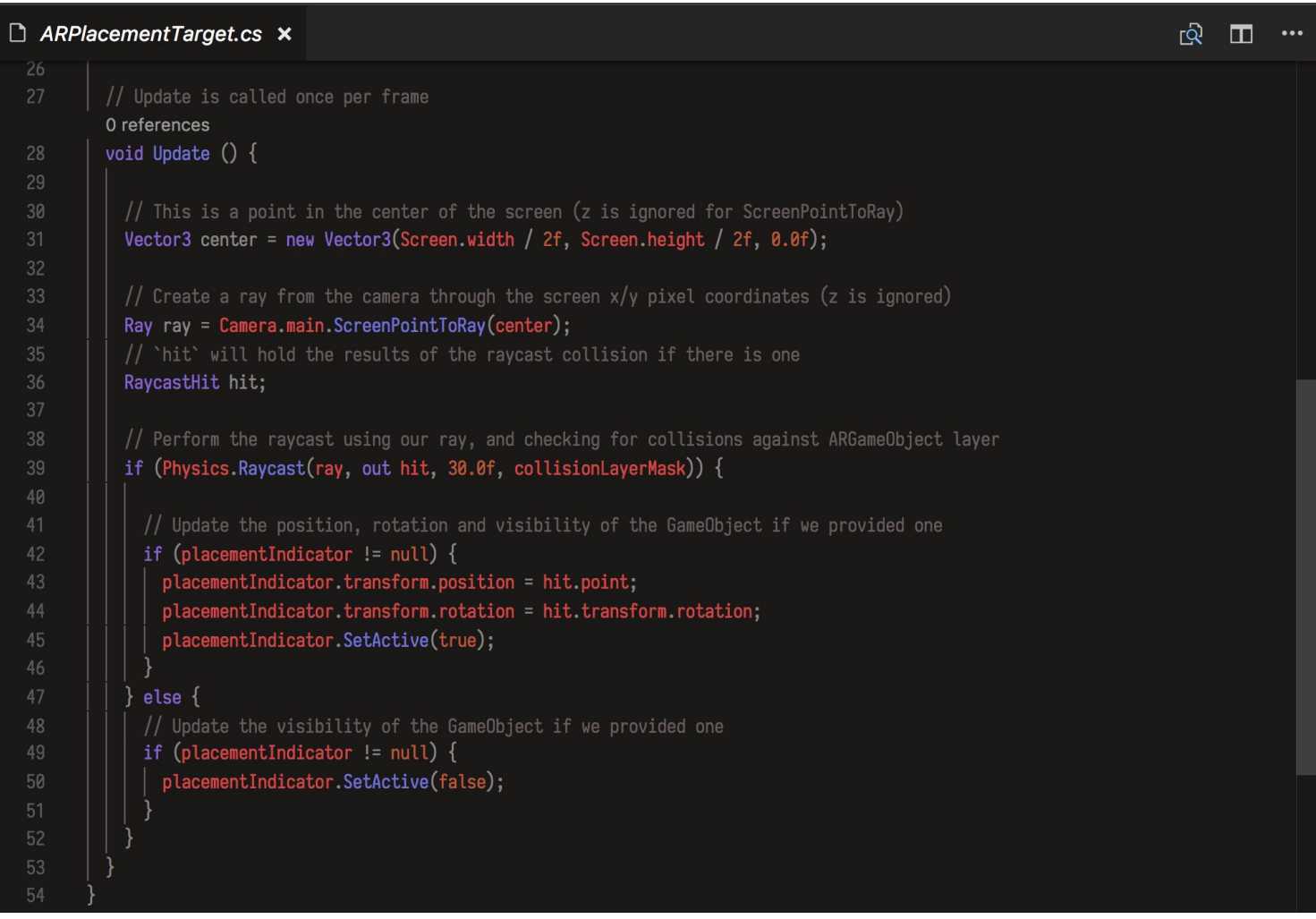

# ObjectPlacement

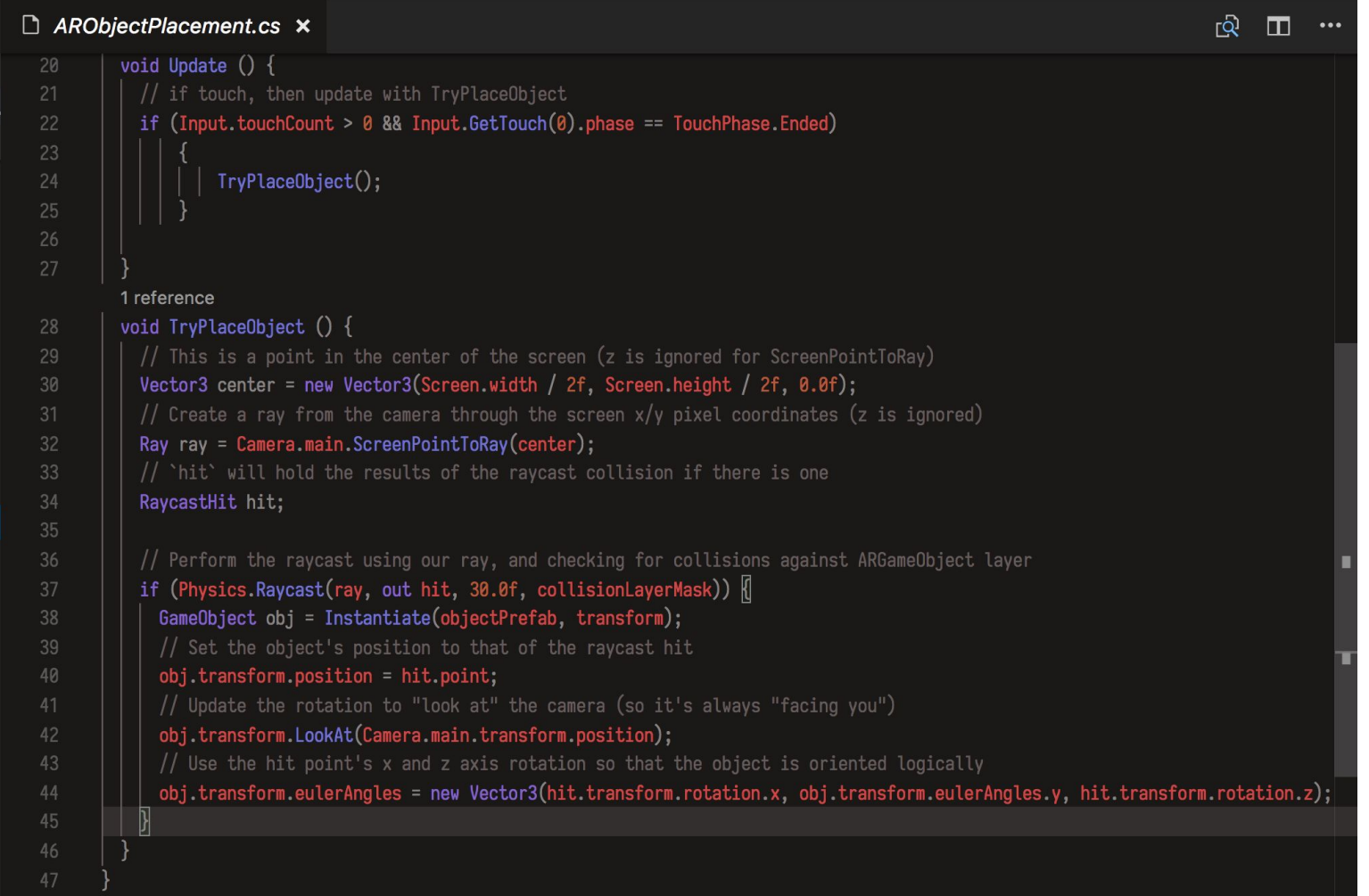

### THE FUTURE: WebAR

Questions?

## **Thanks**

Brandon is @brandon\_mn on Twitter and elsewhere. Max is @thorsonmscott on GitHub and nowhere else.

Catch us milling about if you'd like to chat!

#### Resources

- **[ARCore](https://developers.google.com/ar/discover/) and [ARKit](https://developer.apple.com/arkit/) platform documentation**
- Get Unity from [unity3d.com](https://unity3d.com)
- Unity modules used here include: [XR](https://docs.unity3d.com/Manual/XR.html), [Input](https://docs.unity3d.com/Manual/Input.html), [Touch](https://docs.unity3d.com/ScriptReference/Touch.html)
- Unity's **[ARInterface](https://github.com/Unity-Technologies/experimental-ARInterface) repository and example project**
- WebAR [documentation,](https://developers.google.com/ar/develop/web/quickstart) [example article,](https://github.com/google-ar/WebAR-Article) and **[ARKit/](https://github.com/google-ar/WebARonARKit)[ARCore](https://github.com/google-ar/WebARonARCore)** projects
- Amazon Sumerian's [AR documentation](https://docs.sumerian.amazonaws.com/tutorials/create/intermediate/augmented-reality-using-sumerian-arkit/)